# Package 'titan'

February 20, 2015

<span id="page-0-0"></span>Version 1.0-16

Date 2009-11-20 Title Titration analysis for mass spectrometry data Author Tom Price <t0mpr1c3@gmail.com> Maintainer Tom Price <t0mpr1c3@gmail.com> **Depends**  $R$  ( $>= 2.7.0$ ), MASS, boot, tcltk, splines, lattice Suggests Description GUI to analyze mass spectrometric data on the relative abundance of two substances from a titration series. License GPL  $(>= 2)$ 

URL <http://sgdp.iop.kcl.ac.uk/tprice/software.html>

Repository CRAN

Date/Publication 2012-10-29 08:59:55

NeedsCompilation no

# R topics documented:

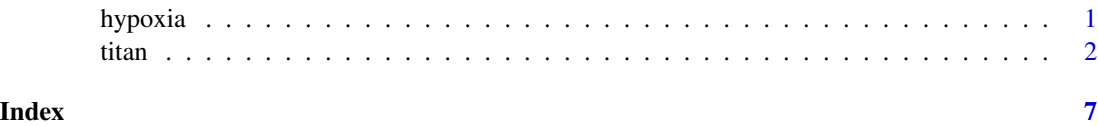

hypoxia *Gene Expression Under Hypoxia/Normoxia*

#### Description

Gene expression of MCF7 cells under conditions of hypoxia and normoxia.

#### <span id="page-1-0"></span>Usage

data(hypoxia)

#### Format

A data frame with 1009 observations on 5 variables.

freq cDNA frequency (numeric, 0-1) gene Gene (factor) rx Treatment condition (factor) comp.conc Concentration of competitor (numeric, M) flag Exclude data point (numeric, 0 or 1)

### Details

Further details are available from the reference below.

#### Author(s)

Tom Price <t0mpr1c3@gmail.com>

#### References

Elvidge, G., Price, T. S., Glenny, L. and Ragoussis, I. *Development and evaluation of real-competitive PCR for high-throughput quantitative applications.* Anal Biochem. 2005;339(2):231-241.

titan *Titration Analysis*

#### Description

GUI to analyze mass spectrometric data on the relative abundance of two substances from a titration series.

#### Usage

```
titan(
     data = NULL,
     trace = TRUE,
     widget = TRUE,<br>dataFile = "".dataFile = "'',<br>outFile = "'',
     outFile = \begin{array}{cc} "''\\ "''\\ "'' \end{array},
     pdfFile =flagRaw = FALSE,
     flagFitted = FALSE,
     freqLo = .05,
```
titan 3

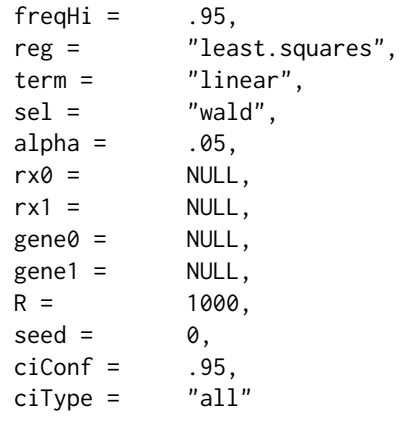

# Arguments

 $\big)$ 

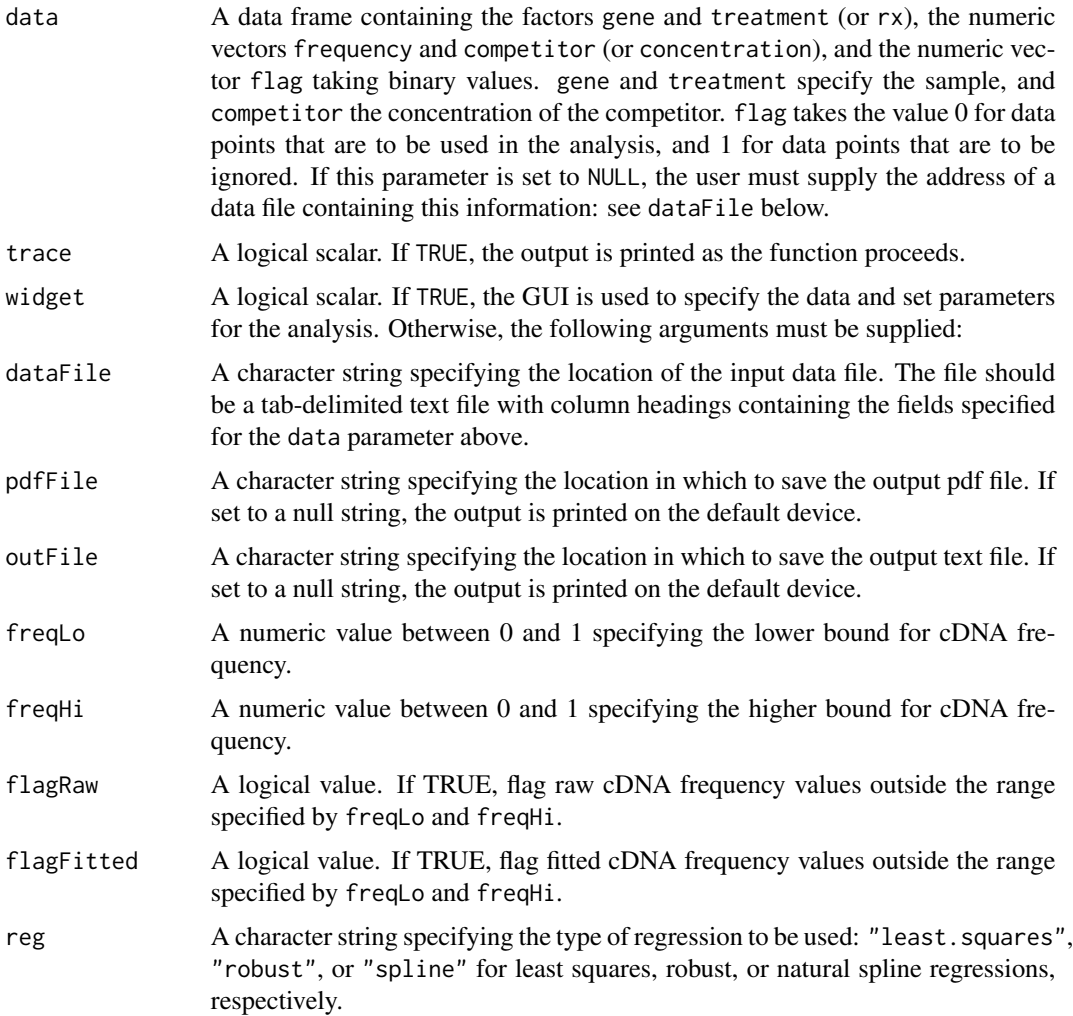

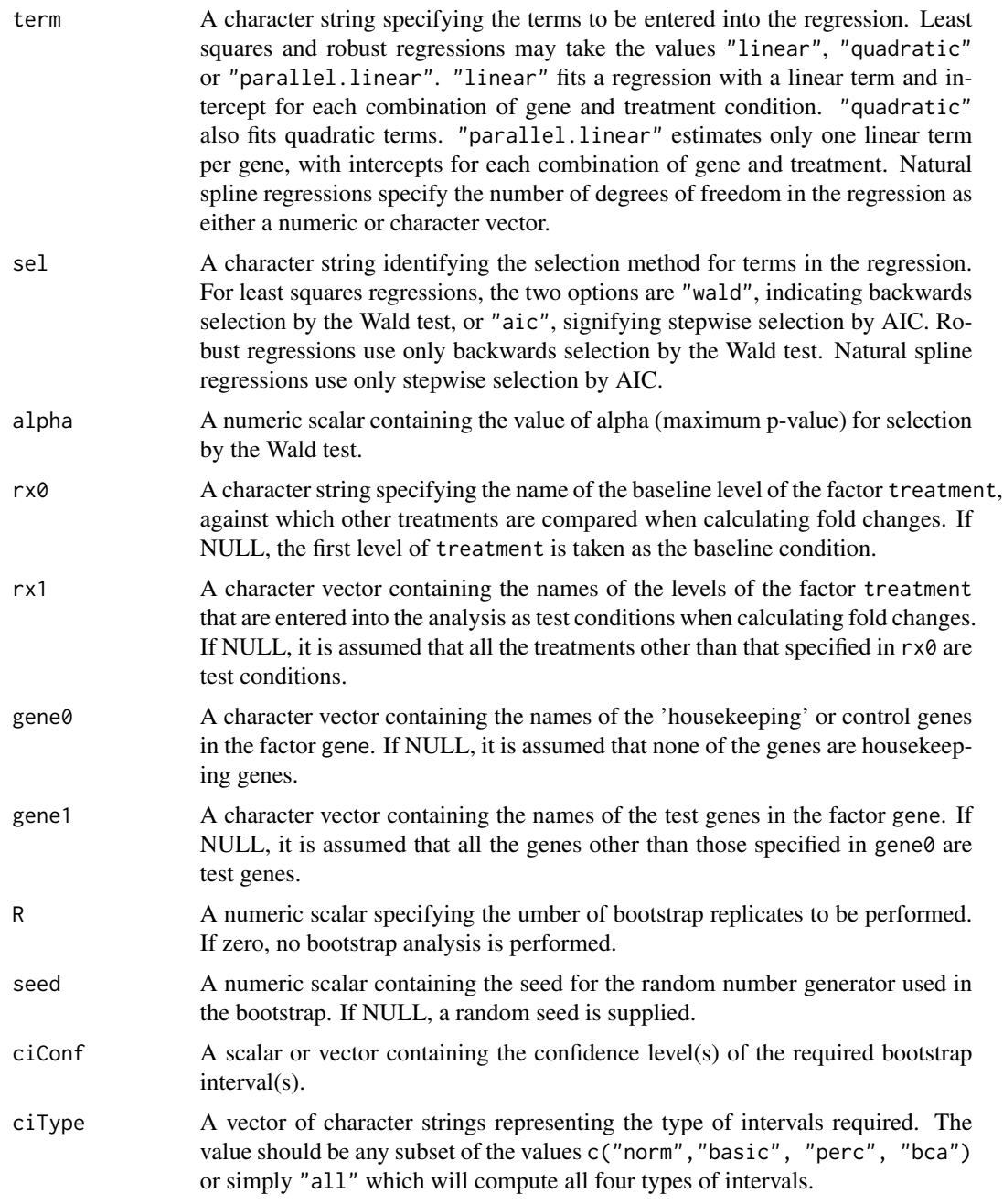

### Details

Further details are available from the references below.

#### Value

An object of class "titan" containing the output. it has components

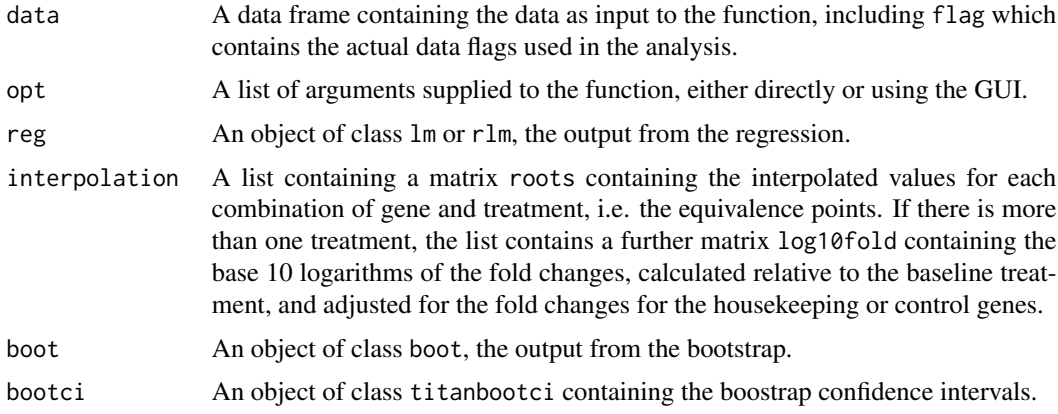

#### Author(s)

Tom Price <t0mpr1c3@gmail.com>

#### References

Elvidge, G., Price, T. S., Glenny, L. and Ragoussis, I. *Development and evaluation of real-competitive PCR for high-throughput quantitative applications.* Anal Biochem. 2005;339(2):231-241.

```
http://sgdp.iop.kcl.ac.uk/tprice/titan/userguide.pdf
```
#### Examples

```
data(hypoxia)
# Analyze titration series using GUI (code not run):
#
# t1 <- titan(data = hypoxia, R=0)
# Perform an identical reanalysis without using GUI:
#
# first get previous options
#
opt <- list(data = hypoxia, R=0)
#
# adjust the options so that
# no further data points are flagged
#
opt$flagRaw <- FALSE
opt$flagFitted <- FALSE
#
# turn off GUI
#
opt$widget <- FALSE
#
# call function
t2 <- do.call( "titan", opt )
```
 $\epsilon$  6 titang tanggal sa mga pangalayang taong 1980 sa pangalayang taong 1981. Ing pangalayang taong 1981 sa pangalayang taong 1981. Ing pangalayang taong 1981 sa pangalayang taong 1981. Ing pangalayang taong 1981 sa pang

```
# Reanalyze data with different parameters:
#
opt$reg <- "robust"
opt$sel <- "wald"
t3 <- do.call( "titan", opt )
```
# <span id="page-6-0"></span>Index

∗Topic misc hypoxia, [1](#page-0-0) titan, [2](#page-1-0)

hypoxia, [1](#page-0-0)

titan, [2](#page-1-0)